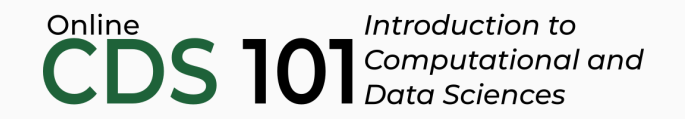

#### Data reshaping

The separate function

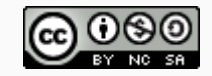

These slides are licensed under a Creative Commons [Attribution-NonCommercial-ShareAlike](http://creativecommons.org/licenses/by-nc-sa/4.0/) 4.0 International License.

# Structure of the separate function

separate takes one column and turns it into two or more columns.

```
name of dataset %>%
 separate(
   column_two,
   into = combine("category", "values"),
   sep = "1" # sep must be changed for data at hand!
 \left( \right)
```
- The first input is the name of the column that needs to be separated into multiple columns
- The into = input contains a vector, built using the combine function, that names the columns you end up with after everything is separated.
- The sep = input is used to specify the symbols that separate the data within the column.

# Untidy data example

#### **Problem:** Untidy data frame stored in table3

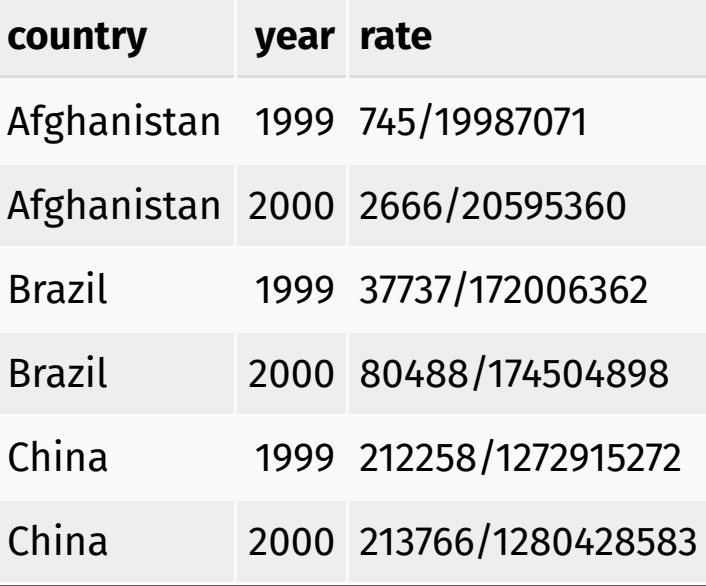

# Untidy data example

*Goal: Use* separate *to transform* table3 *back to this:*

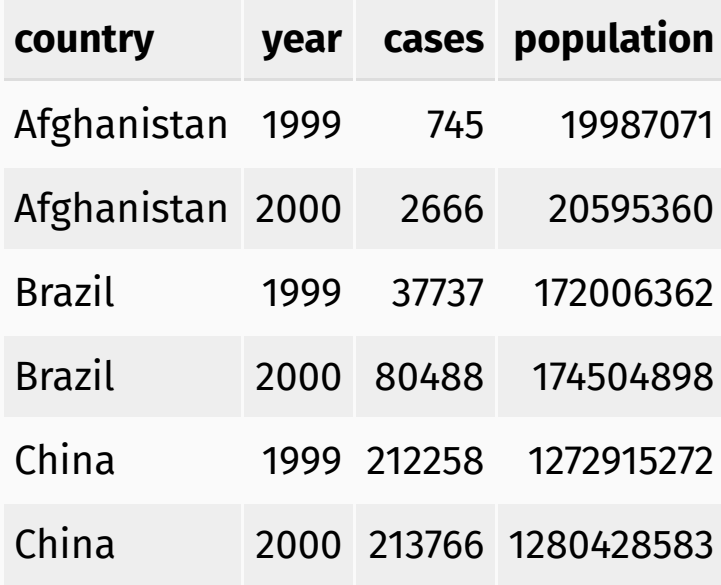

# separate schematic

separate takes one column and turns it into two or more columns.

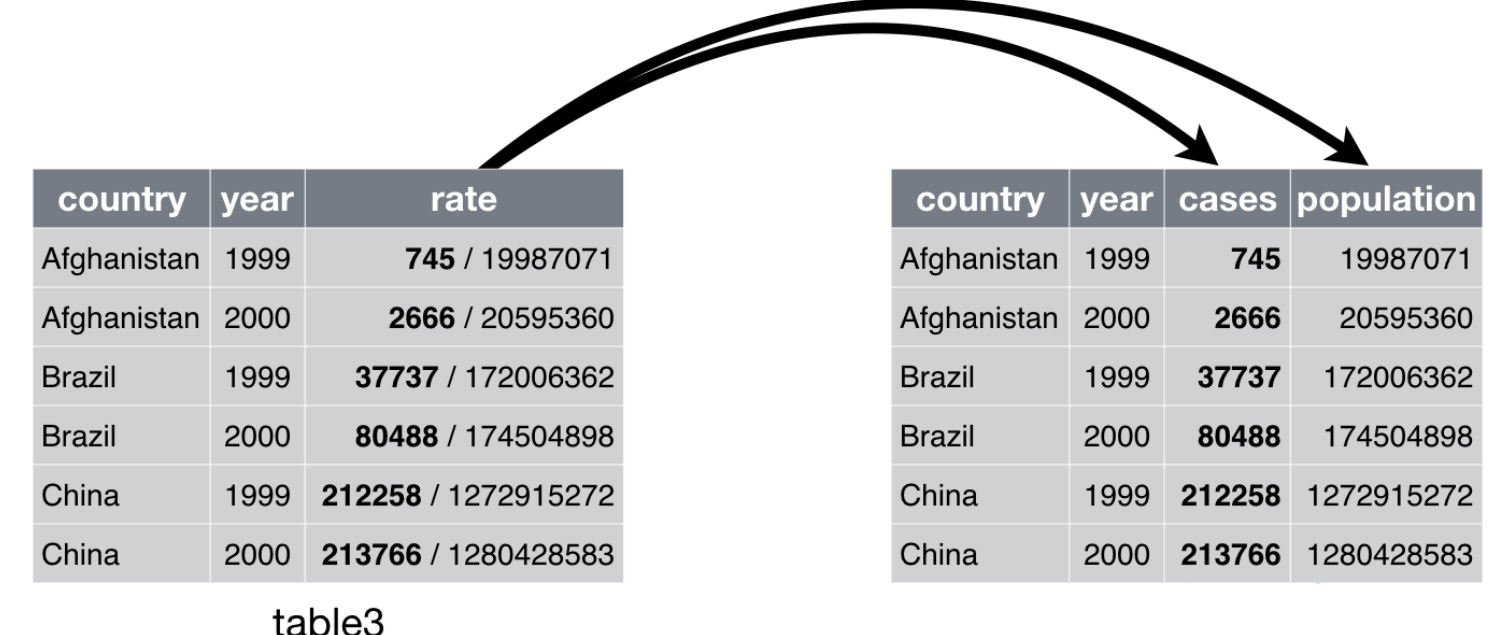

Source: Figure 12.4 in *R for Data Science* by Garrett Grolemund and Hadley Wickham.

```
table3 %>%
 separate(
   col = rate,into = combine("cases", "population")
 )
```

```
table3 %>%
 separate(
   col = rate,into = combine("cases", "population")
 \left( \right)
```
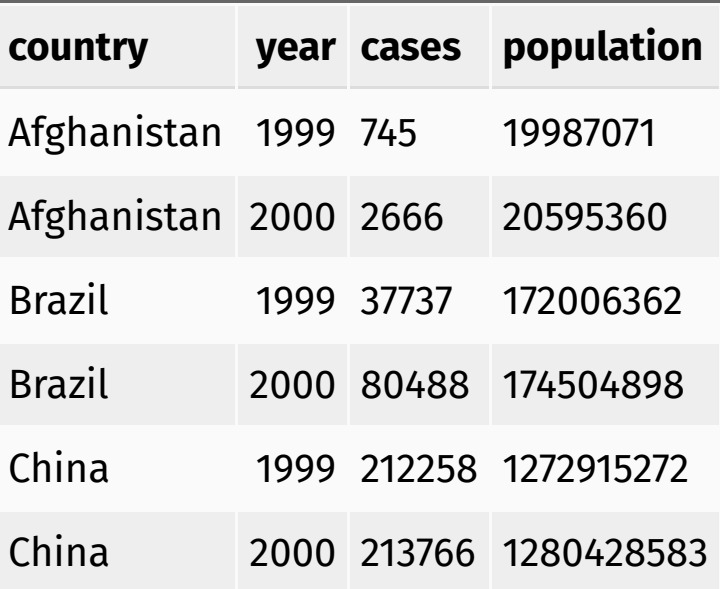

```
table3 %>%
separate(
  col = rate,into = combine("cases", "population"),
  sep = "/", # Set the separating symbol
 \left( \right)
```
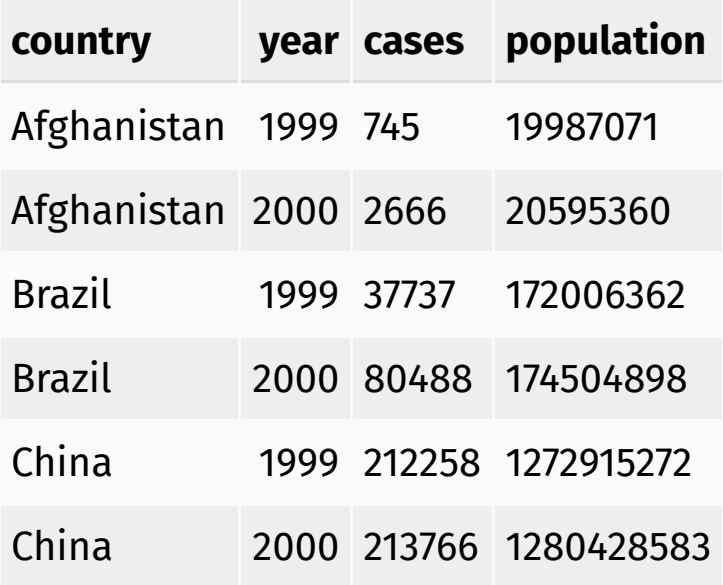

```
table3 %>%
separate(
  col = rate,into = combine("cases", "population"),
  sep = "/", # Set the separating symbol
  convert = TRUE # Convert data types, ensures that
                          # cases and population cols are numeric
 \left( \right)
```
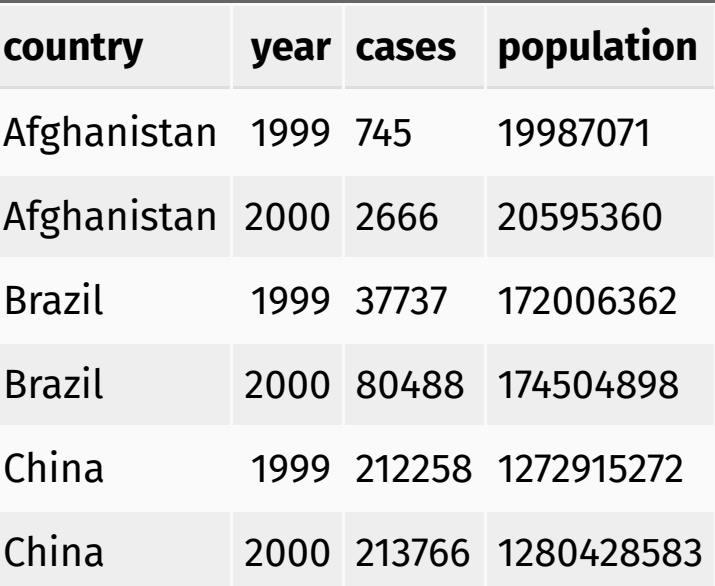

# Credits

License

Creative Commons [Attribution-NonCommerical-ShareAlike](https://creativecommons.org/licenses/by-nc-sa/4.0/) 4.0 International

Acknowledgments

Content adapted from *R for Data [Science](http://r4ds.had.co.nz/)* by Garrett Grolemund and Hadley Wickham, [chapter](http://r4ds.had.co.nz/tidy-data.html) 12, made available under the CC [BY-NC-ND](http://creativecommons.org/licenses/by-nc-nd/3.0/us/) 3.0 license.